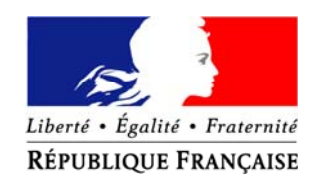

**Ministre de l'Agriculture, de l'Agroalimentaire et de la Forêt** 

Paris, le 5 décembre 2016

## **COMMUNIQUE DE PRESSE \_**

**Contrôle des structures : Lancement d'un outil en ligne « LOGICS » , pour une saisie rapide et guidée des demandes d'autorisation d'exploiter des terres agricoles**

**\_**

**Le ministère de l'Agriculture, de l'Agroalimentaire et de la Forêt lance l'outil de téléprocédure LOGICS, destiné aux personnes souhaitant exploiter des terres agricoles. Cet outil est dès à présent disponible dans toutes les régions métropolitaines, à l'exception de Rhône‐Alpes et de la Corse.**

La Loi d'avenir pour l'agriculture, l'alimentation et la forêt (LAAAF) a renforcé le contrôle des structures dans un objectif de maintien d'une agriculture diversifiée, riche en emploi et génératrice de valeur ajoutée, en limitant les agrandissements excessifs et les concentrations des exploitations. Un nouveau dispositif d'obtention de l'autorisation d'exploiter est ainsi entré progressivement en vigueur dans chaque région avec la publication du Schéma directeur régional des exploitations agricoles (SDREA). Le schéma fixe notamment un seuil régional de la surface totale mise en valeur soumis à autorisation d'exploiter.

Jusqu'à présent, la demande d'autorisation d'exploitation de terres agricoles se faisait en remplissant un formulaire papier CERFA. Elle pourra désormais être réalisée en ligne, à travers une saisie rapide et guidée, plus simple pour l'usager. Par ailleurs, cet outil facilitera également le travail des agents en charge de la gestion et de l'instruction des demandes dans les services déconcentrés (DDT(M), DRAAF et DAAF).

Cette téléprocédure n'étant pas obligatoire, les usagers pourront utiliser l'outil de leur choix, LOGICS ou CERFA, pour toute demande d'autorisation d'exploiter des terres agricoles, que cela soit pour s'installer, agrandir, réduire ou réunir des exploitations.

**Pour en savoir plus sur LOGIS** : *http://mesdemarches.agriculture.gouv.fr/demarches/exploitation‐ agricole/obtenir‐un‐droit‐une‐autorisation/article/obtenir‐une‐autorisation‐d‐346*

Contacts presse

**Service de presse de Stéphane Le Foll -** Tel : 01 49 55 59 74 ; Fax: 01 49 55 43 81; cab-presse.agriculture@agriculture.gouv.fr **Service de presse du ministère -** Tel : 01 49 55 60 11 ; ministere.presse@agriculture.gouv.fr